1/2

## **Table of Contents**

Add Reverb to an Audio File Using SOX .......2

## Add Reverb to an Audio File Using SOX

FFMPEG is great for videos, but there is a simpler way this time.

To add effects like reverb in a simple way without downloading convolution reverb files, we can just use sox.

```
sox "in.wav" "out.wav" gain -2 reverb 40 50 40
```

In this case, we first lower the gain a bit to make up for the fact that reverb makes the signal a bit louder. Then, we apply the reverb effect.

The parameters in this order are:

- Reverberence
- HF damping
- Room scale
- Stereo depth
- Pre delay
- Wet gain

Provide the first N you want.

From:

https://wiki.tonytascioglu.com/ - Tony Tascioglu Wiki

Permanent link:

https://wiki.tonytascioglu.com/scripts/media/add\_reverb\_to\_audio\_sox

Last update: 2023-03-27 02:26

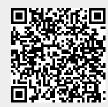